# **Automating (via) Java and Java Applications**

## **WI: Vertiefendes Übungsprojekt II (PI+VO) SoWi Bachelor: Vertiefungskurs IV Diplomstudium: SBWL Vertiefungskurs V**

**(Block system from 2009-11-27 through 2010-01-29)** 

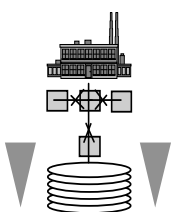

Inskr.-Nr. **0901**, Schulungsraum 2 (SCHR 2, UZA II)

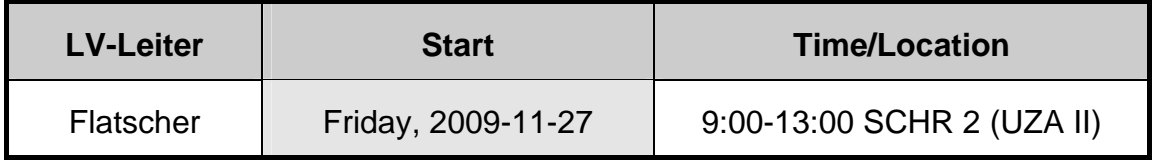

#### **RELATING TO THE CURRICULUM**

**Diplomstudium, Spezielle BW "Wirtschaftsinformatik": Wahlpflichtvorlesung mit CP** 

**Bakkalaureat "Wirtschaftsinformatik": "Vertiefendes Übungsprojekt II" Bakkalaureat new: "Management Information Systems (MIS)": "VK IV"** 

**Zudem: freies Wahlfach in den neuen Studienordnungen**

#### **BRIEF OVERVIEW**

In this lecture an introduction to an **astonishingly simple** and **interesting possibility of automating (scripting/remote-controlling) Java**, **Java applications** and **applications**  that supply programming **interfaces for Java** (e.g. ARIS, ImageMagick, jfreechart, OpenOffice, PDFBox, etc.) is given.

At the end of this class you will be able to understand all concepts and apply them with an arbitrary (script) programming language. This will empower you **to automate Java** as well as any other **Java application**. Because Java is by concept **open-platform**, Java (applications) can usually **execute on any hardware and operating system**! As a result, this class will enable you to create and deploy fully open-platform scripts (e.g. for the free "OpenOffice.org", a powerful open-platform end-user application, consisting of a wordprocessor, a spreadsheet, a database and a presentation module)!

You will apply this class' knowledge in the form of little hands-on homework examples that are tackled **in groups of two to three students**, such that **no one will be left on its own**. You will see and experience, **how easy** it is in effect to create such impressive scripts! And best of all, they will run unchanged on Linux, Mac OSX and Windows!

The acquired knowledge and first-hand experiences will create **problem-solving skills that will set you apart from any of your colleagues**. You will be able to create

automated solutions with end-user applications for the business departments you will be working for!

## **GOALS**

In the course of this lecture **you will learn**

- the **fundamental concepts** of automating (scripting/remote-controlling) **Java**, **Java applications** and **applications with Java interfaces**, and **to apply them** on your own,
- the basics and the architecture of the simple, but powerful "Bean Scripting Framework (**BSF**)" from the Apache Software Foundation and the scripting framework introduced in **Java 6**,
- the **operating-system independent** automation (scripting) of the free and openplatform business application **OpenOffice.org** (word-processor, spreadsheet),
- to **systematically research the Internet** (e.g. newsgroups, search engines) about interesting additional possibilities of **automating** applications **via Java**,
- to apply the **very easy to learn** (free, open-platform and open-source) scripting language **ooRexx**, which makes interfacing with Java extremely easy as well,
- to read and understand all of the **Javadoc documentation** that is readily available for **Java** and Java applications.

## **ORGANISATION**

This lecture is organised in form of a "block lecture" followed by presentations at the given instalments. On each date there will be two instalments delimited by a short intermission. The participants will get small assignments which they will solve in groups of two to three students.

Active participation (e.g. questions, discussions) is highly appreciated! ("Those who ask learn the most!")

## **PRELIMINARIES**

- Studies in the field of "Bakkalaureat neu", specialised field of Business Administration "Management Information Systems (MIS)": this serves as "Vertiefungskurs 3"
- Studies in the field of "Wirtschaftsinformatik Bakkalaureat": this serves as "Vertiefendes Übungsprojekt 2"
- Any one of the outbound studies "Diplomstudium Speziellen Betriebswirtschaftslehre Wirtschaftsinformatik: this serves as a elective ("Wahlfach")

### **LITERATUR**

- Fosdick H.: Rexx Programmer's Reference, Wiley Publishing, Indianapolis 2005.
- Hansen H.R., Neumann G.: Wirtschaftsinformatik I. 9. Auflage, UTB 802, Lucius & Lucius, Stuttgart 2005.
- Veneskey G.L., Trosky W., Urbaniak J.J.: Object Rexx by Example. Aviar, Pittsburgh 1996.

## **OVERVIEW OF DATES, BRIEF SYLLABUS**

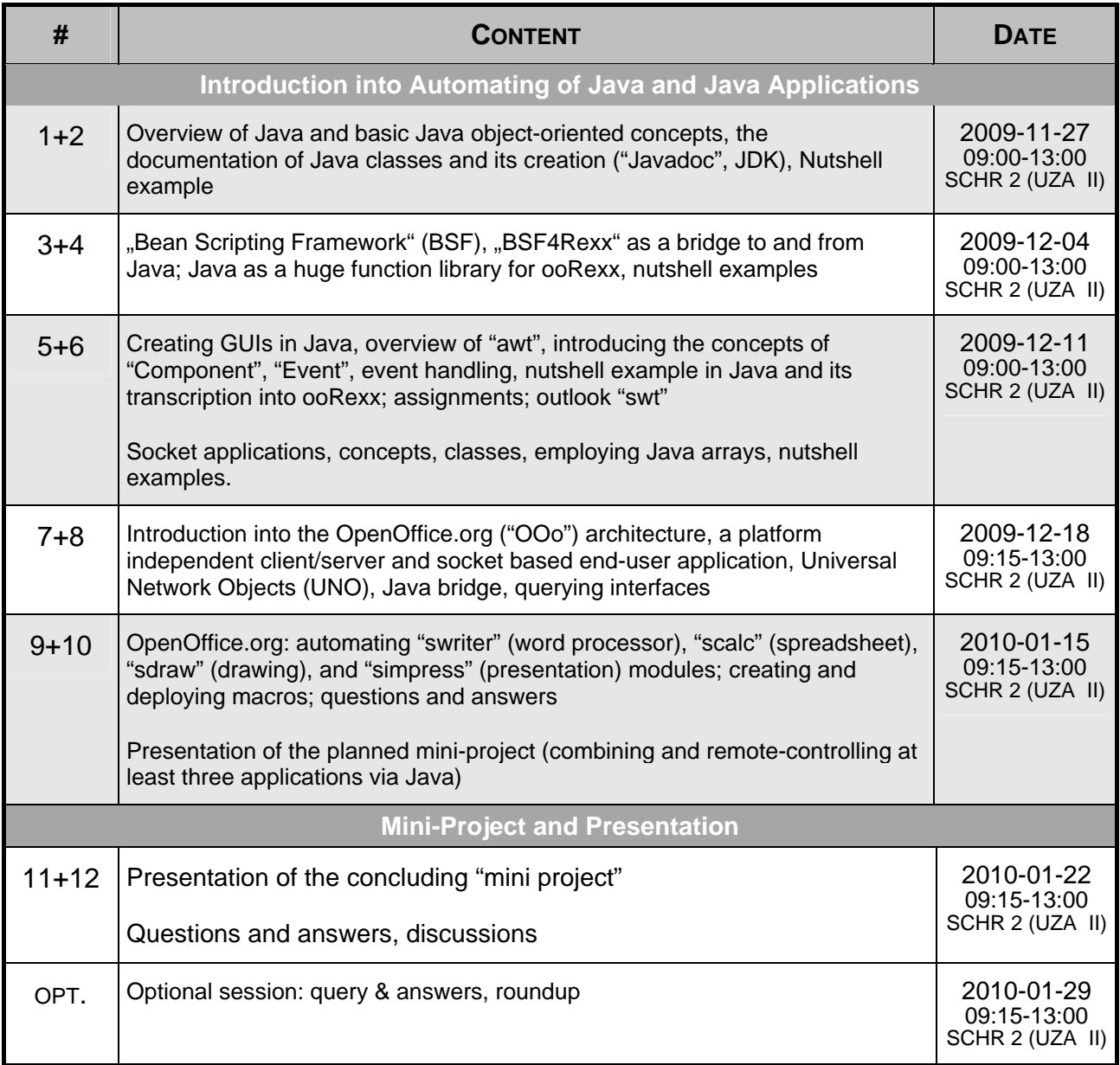

#### **URLS FOR BSF (BEAN SCRIPTING FRAMEWORK) AND BSF4REXX**

"Rexx Language Association":

http://www.RexxLA.org/

ooRexx, Homepage:

http://www.ooRexx.org/download.html

OpenOffice.org ("OOo"), Homepage:

http://www.OpenOffice.org/

Apache BSF (Bean Scripting Framework), Homepage:

http://jakarta.apache.org/bsf/index.html

## BSF400Rexx:

http://wi.wu-wien.ac.at/rgf/rexx/bsf4oorexx/current/

"vim" Editor (contains syntax highlighting for ooRexx, exportable to HTML as well)

http://www.vim.org/ ftp://ftp.vim.org/pub/vim/pc/gvim72.exe (Windows-Version) http://www.vim.org/download.php#unix (Unix/Linux-Version)

Article about history and concepts of Rexx and Object Rexx (ECOOP 2006 Workshop)

http://prog.vub.ac.be/~wdmeuter/RDL06/Flatscher.pdf

#### **MEANS OF COMMUNICATION**

To improve the *lecture-related* communication a mailing list **aj2009w** will be created. To subscribe to this mailing list, you must enrol at the following WWW-page in the fall:

http://alice.wu.ac.at/mailman/listinfo/aj2009w

After subscribing you can send to  $a12009wewi.wu.ac.at$ , which will be received by the mailing list and redistributed to all subscribed members.

With the help of this mailing list you are able to ask and discuss lecture related issues with your colleagues, day and night (e.g. to exchange solutions or help each other).

#### **MATERIALS FOR THE LECTURE**

ooRexx and OOo are free available for multiple platforms. You can download the software from their respective homepages (http://www.ooRexx.org, and [http://www.OpenOffice.org](http://www.openoffice.org/)).

Foils fort his lecture *and special version of ooRexx 4.0 (version as of: 2009-10-10)*:

http://wi.wu.ac.at/rgf/wu/lehre/autojava/material/foils/

Reference cards for BSF4Rexx and OpenOffice.org as PDF-files:

http://wi.wu.ac.at/rgf/rexx/bsf4oorexx/current/